# Gleichungen lösen Spickzettel

Um lineare Gleichungen zu lösen, müsst ihr die Gleichung mit der Äquivalenzumformung so umstellen, dass das x alleine auf der einen Seite vom "=" steht und der Rest auf der anderen.

#### Lineare Gleichungen

# Quadratische Gleichungen

Bei quadratischen Gleichungen müsst ihr die Gleichung so mit der Äquivalenzumformung umformen, dass auf der einen Seite vom "=" die 0 steht. Danach könnt ihr die Mitternachtsformel anwenden und ihr erhaltet die Lösung(en).

### Wurzelgleichungen

Wurzelgleichungen kann man lösen, indem man alles bis auf die Wurzel mit der Unbekannten auf eine Seite vom "=" bringt und den Rest auf die Andere. Danach muss man nur noch potenzieren (quadrieren) und man erhält die Lösung.

# Potenzgleichungen

Potenzgleichungen funktionieren fast genauso wie die Wurzelgleichungen, man bringt alles bis auf die Potenz auf eine Seite und den Rest auf die Andere. Danach zieht man nur noch die Wurzel und erhält das Ergebnis.

### Exponentialgleichungen

Um eine Exponentialgleichung zu lösen, formt ihr die Gleichung zunächst so um, sodass der Exponentialteil alleine auf der einen Seite steht. Dann führt ihr den Logarithmus (natürlichen oder dekadischen) auf beiden Seiten durch, wodurch ihr die Lösung erhaltet.

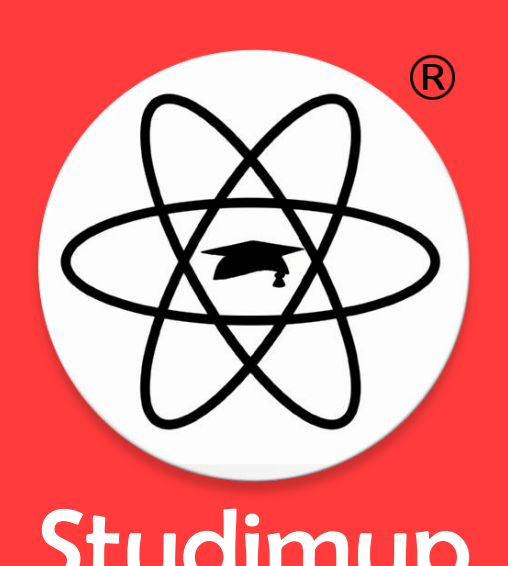

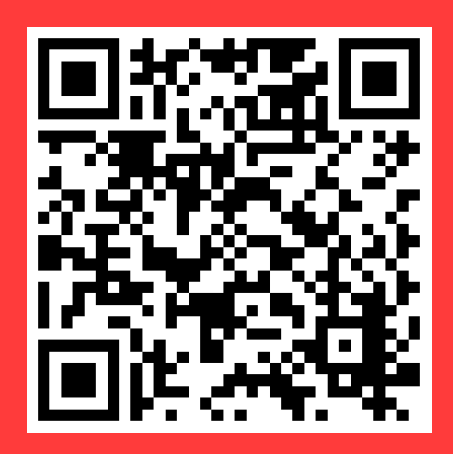

Studimup Ausführliche Erklärung